### AutoCAD Crack Free Download [Updated] 2022

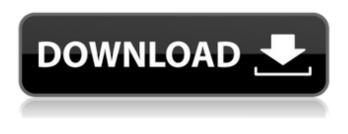

### AutoCAD Crack + Free [Win/Mac]

The first release of AutoCAD was dubbed the AutoCAD Application Program Interface (API), and was used for the first time in 1982 by the architects at DeLorme, Inc. It originally ran on a series of microcomputers: the Intel 8080, Intel 8085, Motorola 68000, and Motorola 6809, the first three of which were available by 1983. The use of microcomputers to create and run software was relatively new at the time, and over the next few years other engineering applications would be written in this style. Autodesk's first release of AutoCAD in 1984 was the first application that ran in the general purpose personal computer (PC) environment, using the Intel 8088 or compatible microprocessors. The first releases were commercial versions of Berkeley Software Design Inc. (BSDI) of 1984, followed by PC Engineering's PC Drafting in 1987. Other users followed, and at the time of the writing of this Autodesk fact sheet, over 1.5 million users work with AutoCAD. Version History The first version of AutoCAD, 1.0, introduced drawing windows that are user-manipulated on a computer display. The user interface is displayed as a window. This allowed an application to be used by multiple people on the same computer (multi-user capability), which was previously only possible with graphic terminals (keyboard and CRT screen) and large mainframe computer systems. Since AutoCAD's 1980s predecessor, VisiCalc (later Overture), was a menu-driven application, it was natural that the user interface should be menu driven too, and this is what was done in AutoCAD. The menus are typically located in a "pull down" menu bar that appears on the top of the display. A shortcut key (usually F1 or F2) will activate the pull-down menu bar. The pull-down menu bar is used for both input and output. AutoCAD's first screen shots were shown at the 1987 A.I. Winter Joint Computer Conference in New Orleans, Louisiana. According to the Autodesk history of the period, the screenshot below (above left) appeared on a "wall of at least ten screens". This in turn gave rise to a common software joke that "if you see an AutoCAD screen you have probably lost your job". The first version to be released in a computer environment was AutoC

#### AutoCAD Crack + Activation Key Free Download PC/Windows

The T-Series CAD/CAM software line from Delcam has been used in AutoCAD Torrent Download since AutoCAD 2000. History AutoCAD's first release, in 1989, only allowed the user to specify a color and then a line width. AutoCAD II was released in 1994, and allows the user to draw complex polygons, labels, parametric curves and surfaces, and now allows the user to specify colors, line widths and thicknesses. AutoCAD LT was released in 1999, which supports only a small subset of AutoCAD and is targeted for low-end consumers. AutoCAD 2000 was released in 1999. It allowed the user to set project specific software options and is the first release to support objects with complex boundaries and non-straight paths. AutoCAD 2009 was released in 2008. It allows the user to create structures, such as roofs, stairs and detailed trees, and includes a cloudbased drawing history. AutoCAD 2010 was released in 2009. It allows the user to specify colors, line widths and thicknesses for all the objects in the drawing. It also adds the ability to combine objects by selecting one and pressing the Shift key, and to perform inverse chisels. AutoCAD 2011 was released in 2010. It adds a user-friendly new construction tool for constructing objects out of components and supports non-straight paths. AutoCAD 2012 was released in 2011. It includes a user-friendly new construction tool for constructing objects out of components and supports non-straight paths. AutoCAD 2013 was released in 2012. It adds a new cloud-based drawing history and allows the user to edit documents in a web browser. It includes many improvements to the command line interface (CLI). AutoCAD 2014 was released in 2013. It adds a new cloud-based drawing history and allows the user to edit documents in a web browser. AutoCAD 2015 was released in 2014. AutoCAD 2016 was released in 2015. AutoCAD 2017 was released in 2016. It includes many improvements to the CLI, such as a contextual auto-complete and auto-suggestion, as well as several user-friendly new features for drawing text and performing compound commands. AutoCAD 2018 was released in 2017. It includes a new user interface based on the MDI model, a new color picker, enhanced command line tool, a1d647c40b

# AutoCAD Activation Code With Keygen

For both Autocad 2016 and Autocad 2017, add the "Keygen AutoCad 2016 Autocad 2017" item to the registry by opening it as a command window. Press Alt+PrintScreen to open the run. On the "A window will be opened" screen, click "I accept to the agreement" to agree with the terms and conditions, and then click "I accept to the agreement" on the "Submitting a keygen.org code." Input your serial number. Paste your code into the autocad file and save it. Remove "Keygen AutoCad 2016 Autocad 2017" from the registry by opening it as a command window and pressing Alt+PrintScreen. Press Alt+PrintScreen to open the run. Choose "No, I will not install this component" to close the installation window. References External links Category:BitTorrentQ: Unable to read the index from a file in a multi-indexed dataframe with the pandas index\_labels attribute I have a multi-index dataframe, with an index (which is a MultiIndex). I can read the index correctly from the dataframe like this df['index'][0] I can also read the value at the top level df.loc[0] However, I can't read the top-level value at the index level: df.index.loc[0] I'm sure there's a straightforward answer for this, but haven't been able to find anything. A: You can use get\_level\_values, but it is necessary to check how many levels have indices by size of MultiIndex: a = pd.DataFrame(np.arange(100).reshape(10,10),index=pd.MultiIndex.from\_product([['a','b','c'],['1','2','3']],names=['first','second'])) a 0 1 2 3 4 5 6

# What's New In?

Keep track of changes, version, and user data. Review the documentation for Markup Assist, and get an overview of what's new in AutoCAD 2023. "Be more efficient in the workplace, by using the latest technology available to you." Enabling better collaboration in design teams Collaborate with your colleagues more efficiently by being able to view each other's designs and annotations. Enabling everyone in the design team to work simultaneously and interactively on one drawing. New drawing toolbar: New ability to scroll smoothly while selecting. Improved AutoConnect, the way to incorporate other drawings into one's own. Scalable icon mode: Icon mode adapts to the size of the screen by scaling the icons and toolbars automatically. All new drawing commands: New utility tools for the Drafting, Printing, and Drawing Dashboards. AutoConnect: Get notified when other users make changes to drawings on shared online repositories. Get connected to your collaborators in seconds. Revisit drawings Refresh all the content on a drawing, including comments, annotations, and markings. Use the refreshed drawing to continue working on the latest version of your drawings, or to undo changes made on previous versions. Revisit changes and annotations made by other users on the drawing Made it easier to check out your progress: Different ways to reference the drawings available on the Dashboards, in the new "Existing drawings" section. Stay up-to-date with new version numbers: Show latest version number of the drawing directly on the drawing canvas. Improved PDF rendering The rendering of PDF documents has been improved to ensure even better results, particularly when displayed on larger screen sizes. Improved stability and performance Improved the stability of the user interface for AutoCAD 2023 and related products. Improved the performance of AutoCAD, AutoCAD LT, and AutoCAD MEP. New features for mathematical calculations A new type of mathematical operator has been added to AutoCAD, allowing you to add or subtract two quantities with one operation. The new "+" and "-" operators perform all the operations in the respective directions and have the following properties: The operation is performed in the order of the parameters being specified. The order

# System Requirements:

OS: Win7 / Vista / XP / Mac OS X Memory: 2GB or more Processor: 2.0 GHz or more Graphics: DirectX 9 or higher Hard Disk Space: 10MB or more How to Install and Play: 1.Download the latest Battlefield 3 Installer from Battlefield 3's Official Site. 2. Run the Installer. The Download and Install will begin automatically. 3. If you have a product key for Battlefield 3, you'll be asked to enter it.

Related links: